## **KOMPUTER APLIKASI IT II (Information Technology)**

2 SKS | Semester 1

#### **Pertemuan 1**

*Rauf Fauzan [rauffauzan@email.unikom.ac.id](mailto:rauffauzan@email.unikom.ac.id) 085720171914*

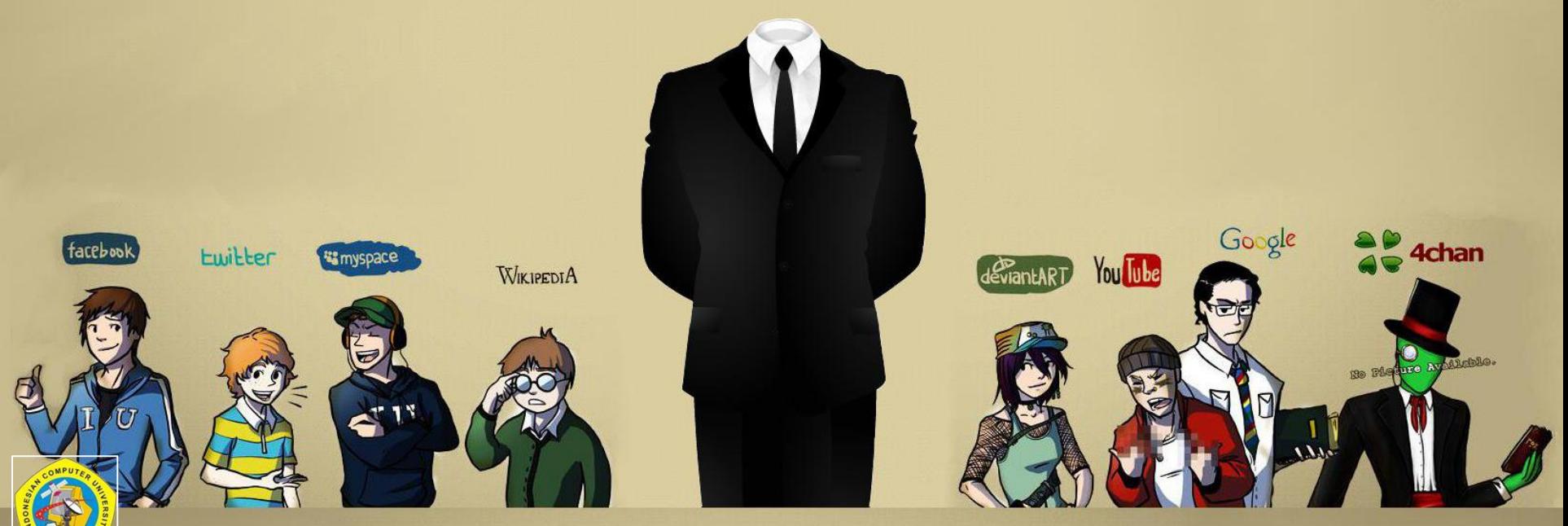

*Universitas Komputer Indonesia | 2017*

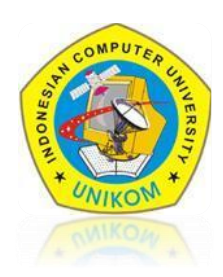

- $\checkmark$  Sistem Perkuliahan
- $\checkmark$  Perkenalan Matakuliah
- $\checkmark$  Silabus
- Dasar Pengenalan Konsep Web Based Programing

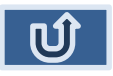

 $\square$  Sistem Perkuliahan

Sistem Perkuliahan Pemrograman Web (JS) :

- Materi + Latihan
- 
- Keterlambatan : Maks 15 Menit
- 

 Absensi : Maks 80 % ( 3 x Bolos)  $\blacksquare$  Nilai Akhir  $\blacksquare$  : Quis  $\blacksquare$  = 20 %  $Tugas = 10%$ 

 $UTS = 30%$ Tugas Besar = 40%

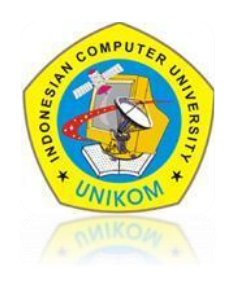

### SILABUS PRA-UTS [KAIT2]

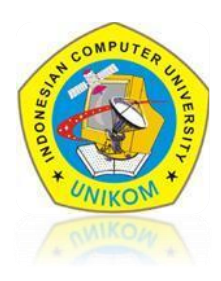

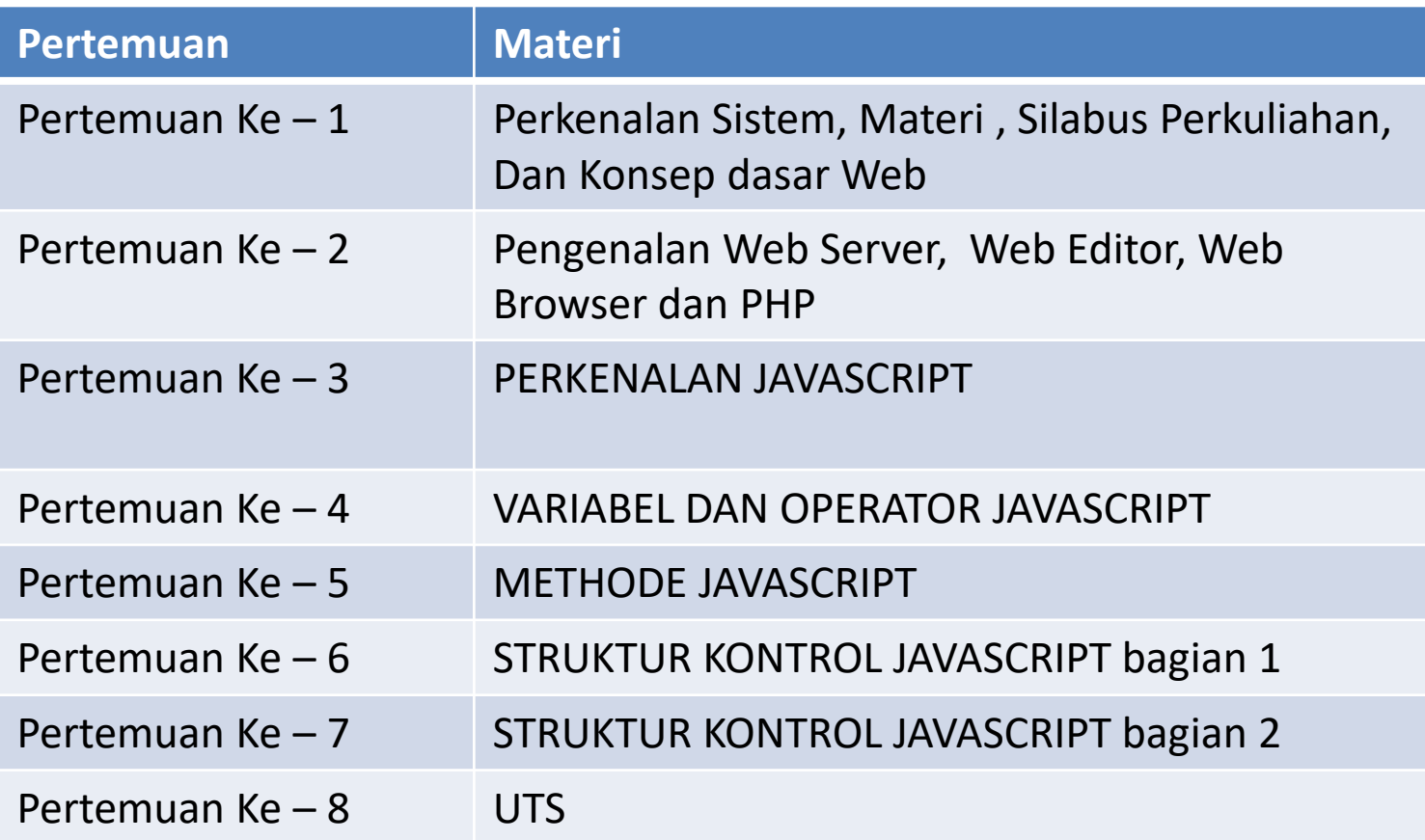

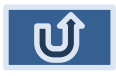

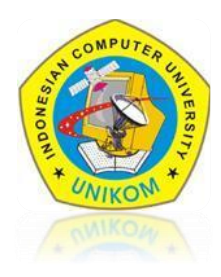

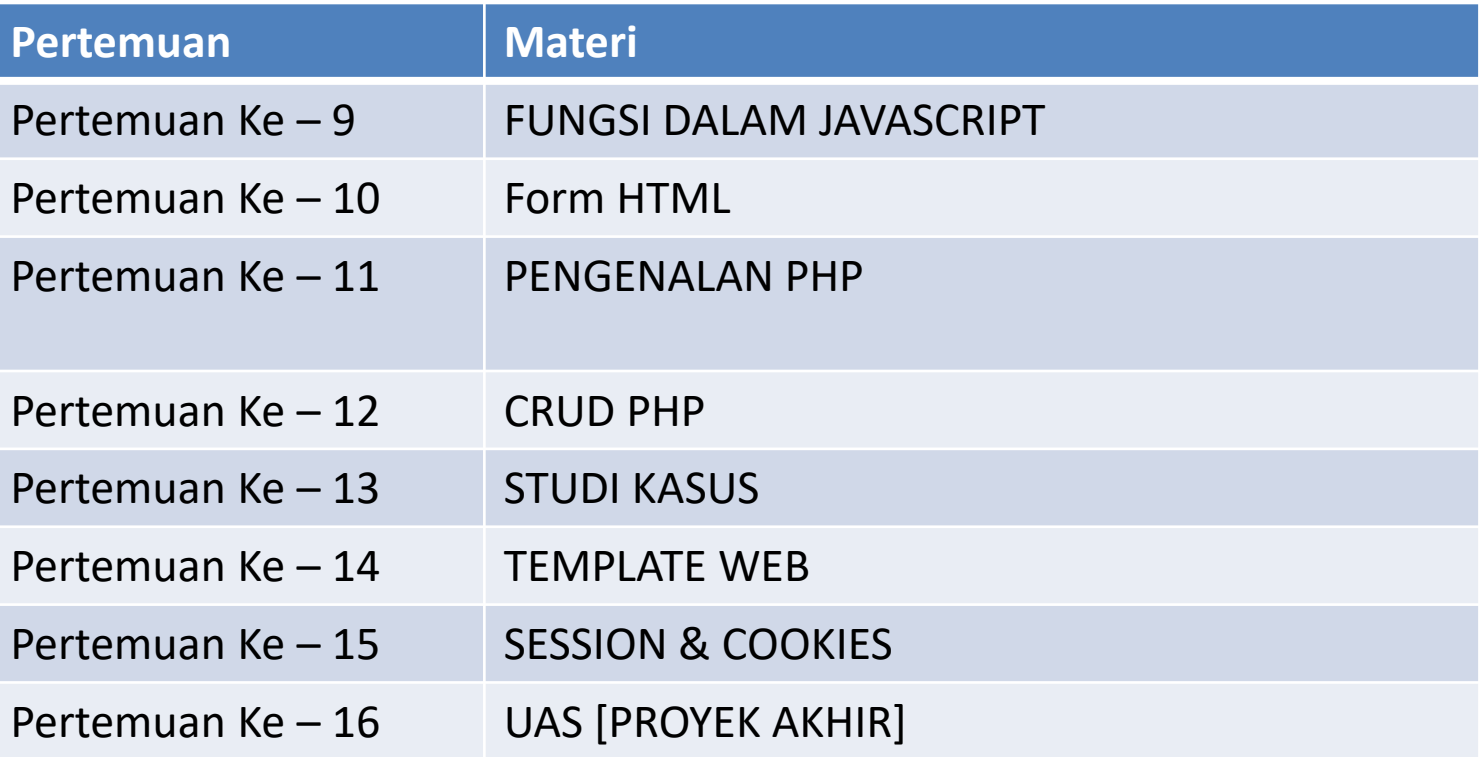

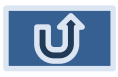

### Matakuliah

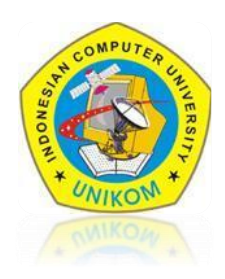

#### Pengenalan Matakuliah

Javascript adalah bahasa script yang ditempelkan pada source HTML dan diproses di sisi klien. Dengan adanya bahasa ini, kemampuan dokumen HTML menjadi semakin luas.

Sebagai contoh, dengan menggunakan JavaScript dimungkinkan untuk memvalidasi masukan-masukan pada formulir sebelum formulir dikirimkan ke server.

Javascript bukanlah bahasa Java dan merupakan dua bahasa yang berbeda. Javascript diinterpretasikan oleh klien (kodenya bisa dilihat pada sisi klien), sedangkan kode Java dikompilasi oleh pemrogram dan hasil kompilasinya yang dijalankan oleh klien.

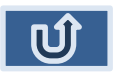

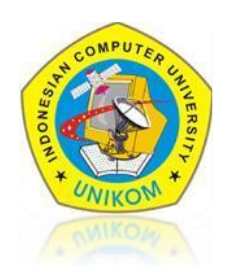

#### **Web Statis**

*Web Statis adalah* web yang content atau isinya tidak berubah – ubah. Maksudnya adalah isi dari [dokumen](http://kentos.web.id/cara-mengubah-file-pdf-menjadi-word-dengan-pdf-to-word-portable/) yang ada di web tersebut tidak dapat diubah secara mudah. Ini dikarenakan karena script yang digunakan untuk membut web statis tidak mendukung untuk mengubah isi dokumen. Client – Side [ HTML – CSS ]

#### **Web Dinamis**

*Web Dinamis adalah* Web yang content atau isinya dapat berubah – ubah setiap saat. Karena dalam teknologi pembuatan web dinamis sudah dirancang semudah mungkin bagi user yang menggunakan web dinamis tersebut.

- $\checkmark$  Server Side [ PHP ]
- $\checkmark$  Client Side [ HTML CSS JS AJAX JQUERY ]

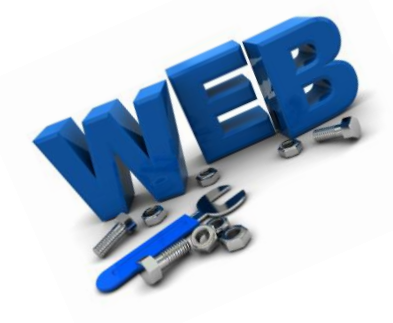

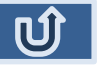

### Jenis – Jenis Pemrograman Web

Client Side Scripting Client side scripting (CSS), merupakan jenis script yang pengolahannya dilakukan di sisi client. pengolahan disini berarti "di terjemahkan/ interpreted". yang memiliki tugas untuk menterjemahkan script jenis ini disisi client adalah web browser.

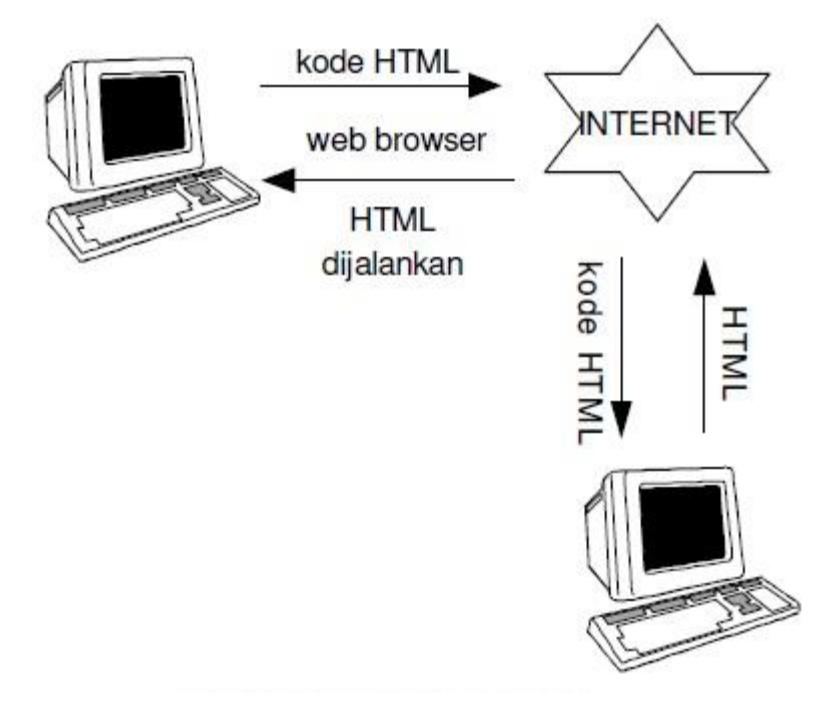

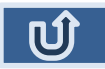

### Matakuliah dan Sistem Perkuliahan

#### Server Side Programing

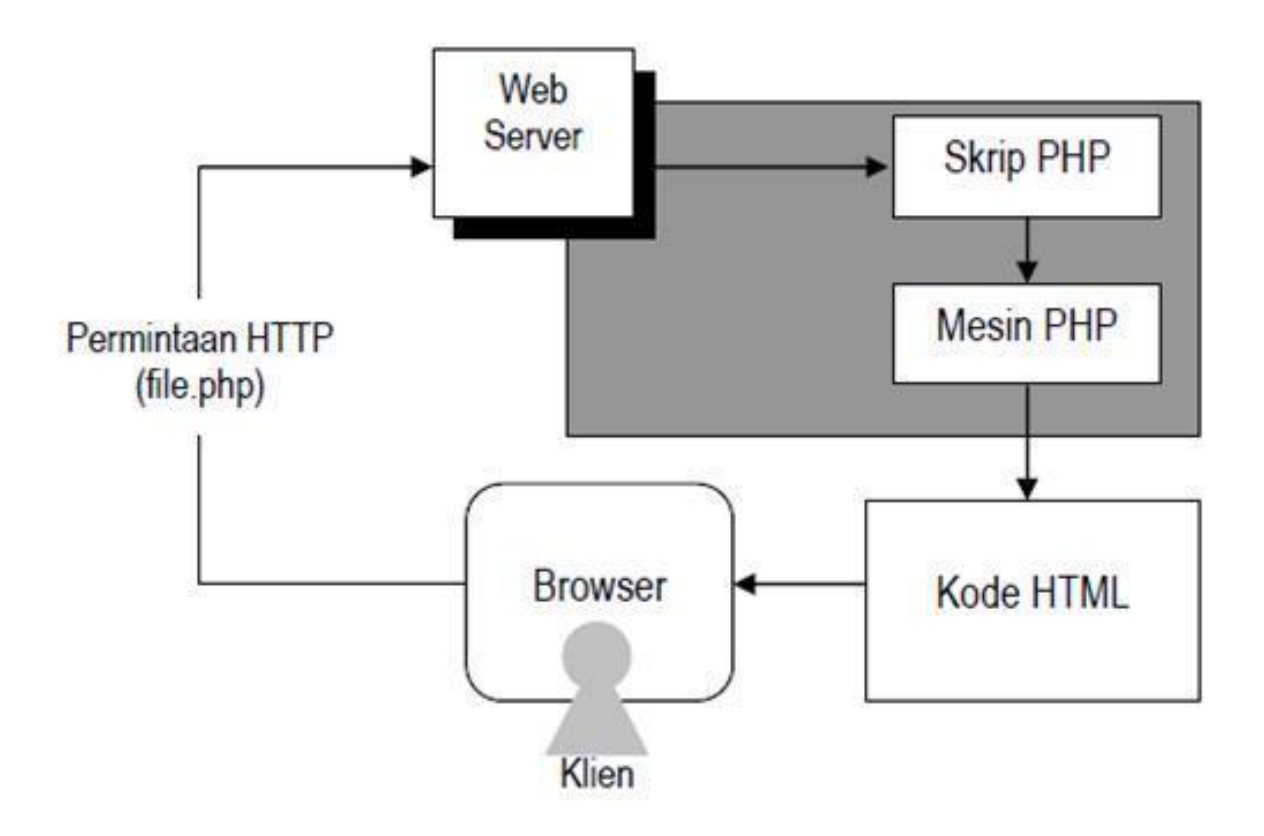

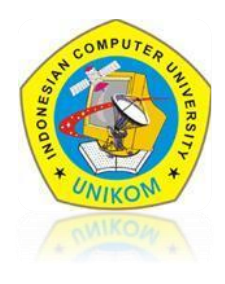

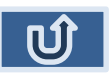

## Matakuliah dan Sistem Perkuliahan

Skrip Javascript dalam dokumen HTML dapat diletakkan pada :

- 1. Bagian Head atau
- 2. Bagian Body

**<SCRIPT LANGUAGE = "JavaScript">** <!- - Penulisan kode javascript // - - > **</SCRIPT>**

#### **JavaScript sebagai bahasa berorientasi pada obyek**

#### **Properti**

Properti adalah atribut dari sebuah objek. Contoh, objek mobil punya properti warna mobil. Penulisan :

```
Nama_objek.nama_properti = nilai
window.defaultStatus = "Selamat Belajar JavaScript";
```
#### **Metode**

Metode adalah suatu kumpulan kode yang digunakan untuk melakukan sesuatu tindakan terhadap objek. Penulisan :

```
Nama_objek.nama_metode(parameter)
```

```
document.write ("Hallo")
```
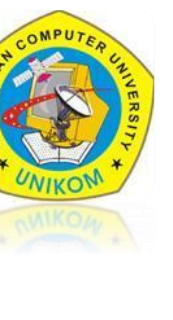

a. File yang sama

Kode javascript dapat diletakkan dalam tag <head> dan tag <br/>body>/

<HTML> <HEAD> </HEAD> <BODY> <script language="javascript" type="text/javascript"> document.write("bahasa pemrograman Javascript"); </script> </BODY> </HMTL>

### b. File yang terpisah

file yang isi nama identitas.js

document.write("<CENTER><br>"); document.writel("nama: Rauf Fauzan<br>"); document.write("alamat: Jln Entah Berantah<br>"); document.write("</CENTER>");

# Lanjutan

• File dengan nama\_identitas.html

```
<HTML>
<BODY>
<B>Contoh ini menggunakan Javascript yang diambil dari File
lain. < /B>P<script language="javascript" type="text/javascript"
SRC="nama_identitas.js"></script>
</BODY>
</HTML>
```
# Komentar

- Penulisan ini diberikan untuk menandai pembuatan web dengan memberiikan komentar ketika membacanya.
- Bentuk penulisannya adalah sebagai berikut:
- 1. // penulisan komentar satu baris.
- 2. /\*Penulisan komentar lebih dari satu baris  $*/$ .

### $\sim$  TERIMA KASIH  $\sim$